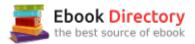

## The book was found

# Photoshop Layers: Professional Strength Image Editing

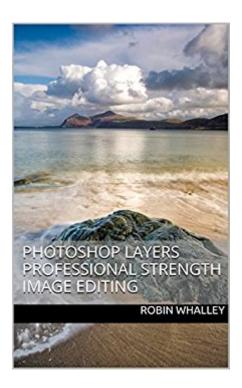

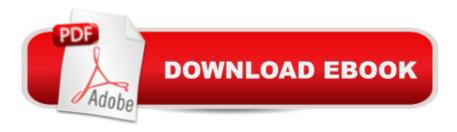

#### **Synopsis**

IMPORTANT: This book applies to any version of Photoshop supporting Layers. DO NOT BUY this book if you only have access to Elements or Lightroom. Adobe Photoshop is the primary editing tool for many photographers wishing to enhance their work. Photoshop is flexible and powerful but this can make it difficult to achieve consistently good results. If you want to achieve professional results you need to use professional techniques. Layers, together with Layer Masks and Layer Blending Modes are the tools of the professional image editor. If you can  $\hat{A}\phi\hat{a} - \hat{a}, \phi t$  apply these tools properly your results your photography will be severely limited. This book is specifically designed to meet the needs of photographers wishing to enhance their work. It presents a comprehensive learning resource for integrating layers, masks and blending modes into photography editing. Here you will find the essential, key learning points in an easy to understand text that will allow you quickly adopt these tools. The book is arranged into three sections: Section 1 explains how to work with layers and how you can combine these into your Photoshop editing workflow. Section 2 looks at masks and how you can use these to target specific areas of your images with adjustments. You will learn how to create both simple and complex masks using fast, easy to apply techniques. The section concludes with a worked example demonstrating how to combine two images seamlessly. Section 3 examines blending modes and how these can be applied to layers with many creative possibilities. The section then continues to look at how texture files can be blended with photography to produce unique and distinctive digital artwork. Supporting the book is a collection of images which can be downloaded from the author  $\hat{A}\phi\hat{a} - \hat{a}_{,,\phi}\phi$ s website (www.lenscraft.co.uk). These are the same images used throughout the book to illustrate exercises so that you can follow on your own computer. The book contains 17 learning exercises, 3 full length worked examples for you to follow and 134 illustrations. At over 27,000 words this is not a long book in comparison to many of the bloated Photoshop text, but all the essential elements are here, clearly explained.Don¢â ¬â,,¢t waste your valuable time reading through worthless filler material. Read this book first.IMPORTANT: The book assumes a working basic knowledge of Photoshop. If you donA¢â ¬â,¢t have a basic understanding this is not the book for you. Please consider my highly rated book ââ ¬Å"Essential Photoshop $\tilde{A}$ ¢ $\hat{a}$  ¬ $\hat{A}$ • which is also available on . About the Author Robin Whalley is a Landscape Photographer with a passion for photography, image editing and a skill for sharing his knowledge. Although his name may not be widely known, his work has been published and sold around the world. What makes Robin $\hat{A}\phi\hat{a} - \hat{a}_{,,\phi}\phi$ s books special is their concise content and how easy they make learning new skills.

## **Book Information**

File Size: 11583 KB

Print Length: 197 pages

Publication Date: September 26, 2015

Sold by: A A Digital Services LLC

Language: English

ASIN: B015VKN8TS

Text-to-Speech: Enabled

X-Ray: Not Enabled

Word Wise: Not Enabled

Lending: Not Enabled

Enhanced Typesetting: Enabled

Best Sellers Rank: #78,815 Paid in Kindle Store (See Top 100 Paid in Kindle Store) #35 inà Kindle Store > Kindle eBooks > Arts & Photography > Photography > Reference #39 inà Kindle Store > Kindle eBooks > Arts & Photography > Photography > Digital Photography #44 inà Â Books > Arts & Photography > Photography & Video > Equipment, Techniques & Reference > Digital Editing

#### Customer Reviews

I bought this book, as I have bought many others from Robin, because I really like his style of teaching with examples and especially his advice on what matters and what does not. I simply do not have time to investigate all the options and bunny trails of things possible within Photoshop. With Robin's books on any technology, I find that they are clear, to the point and well laid out. His style is conversational guidance, and I especially appreciate and heed his advice on things NOT worth messing with. I'd rather spend my time shooting, and then having a reliable source to turn to for the mechanics of processing when I am trying to get the essentials.

This book is very well written and guides through the steps in a matter that is very easy to understand. I have always struggled with layers, but using the process shown in this book, it is much more understandable now. I highly recommend this book to anyone who needs some help making good use of this powerful tool.

Found the book to be quite informative. I have read others, and this one is right up there with good content and instruction techniques. Obviously the topic of layers is huge, so no one book can cover

it all, plus I find that it is more an issue of practice than reading the books on how to. I did like the book, and would highly recommend.

I've been working on and off with layers in Photoshop for many years but this little book has helped me understand more about cause and effect in layers than any other book I have ever used. Beats slogging through a thick book and trying to operate the computer and Photoshop at the same time. I use two screens so I have the book on my right and the Photoshop on the left screen and go step by step through the tutorials. Great book and would recommend it to anyone that plans to use layers in Photoshop.

I learned a few hings about layers from this book such as using overlay to dodge and burn.. Worth the money spent. Written very well with examples.

A great In-depth training on the key to using Photoshop expertly and creatively. Would recommend to serious amateurs or pros.

The book provides a good introduction to Layers. Author walks slowly through topics like basic layers, masking blending and textures. After finishing the book, my knowledge was still pretty basic and wanted more but for the price - a good purchase.

.I am a fairly accomplished PS user and I wanted to become a little better at using layers. I was impressed by Robin's web side so I thought that five bucks was a small price to pay for some additional knowledge. WOW, a very well spent fiver. This small book clarified so much that now I am a very capable PS and layers user. I can't recommend this enough/

#### Download to continue reading...

Photoshop Layers: Professional Strength Image Editing Photoshop: Photo Restoration in Detail with Adobe Photoshop cc (Photo Recovery, Repairing Old Photos, black and white photos, photoshop cc, photoshop cc 2015) Photoshop: The Complete Photoshop Tutorial for Beginners â⠬⠜ Learn How to Start Using Photoshop and Creating World Class Photos! (Adobe Photoshop, Digital Photography, Graphic Design) Photoshop for Photographers: Training for Beginner Photographers to Master Digital Photography and Photo Editing and Make Professional Looking Photos in ... Photoshop Lightroom and Graphic Design) Photoshop: Photo Manipulation Techniques to Improve Your Pictures to World Class Quality Using Photoshop (Graphic Design, Digital Photography and

Photo ... Adobe Photoshop, Graphic Design Book 1) PHOTOSHOP: Absolute Beginners Guide To Mastering Photoshop And Creating World Class Photos (Step by Step Pictures, Adobe Photoshop, Digital Photography, Graphic Design) Photoshop: Absolute Beginners Guide: 7 Ways to Use Adobe Photoshop Like a Pro in Under 10 Hours! (Adobe Photoshop - Digital Photography - Graphic Design) Photoshop: The Photoshop Handbook: Simple Ways to Create Visually Stunning and Breathtaking Photos (Photography, Digital Photography, Creativity, Photoshop) The Adobe Photoshop Lightroom: 17 Tips You Should Know to Get Started Using Photoshop Lightroom (For Digital Photographers) (Graphic Design, Adobe Photoshop, Digital Photography, Lightroom) Photoshop CC: Essential Skills: A guide to creative image editing Layers: The Complete Guide to Photoshop's Most Powerful Feature (2nd Edition) Photoshop Creative Book: 12 Amazing Projects Using Layers Imagery and Disease: Image-Ca, Image-Sp, Image-Db: A Diagnostic Tool for Behavioral Medicine The Body Image Workbook for Teens: Activities to Help Girls Develop a Healthy Body Image in an Image-Obsessed World The Photographers Guide to Image Sharpening in Lightroom: Professional Image Sharpening & Noise Reduction Techniques using Adobe Lightroom Editing Fact and Fiction: A Concise Guide to Book Editing Developmental Editing: A Handbook for Freelancers, Authors, and Publishers (Chicago Guides to Writing, Editing, and Publishing) What Editors Do: The Art, Craft, and Business of Book Editing (Chicago Guides to Writing, Editing, and Publishing) Photoshop for Photographers: Training for Photographers to Master Digital Photography and Photo Editing Photoshop CS2 RAW: Using Adobe Camera Raw, Bridge, and Photoshop to Get the Most out of Your Digital Camera

Contact Us

**DMCA** 

Privacy

FAQ & Help